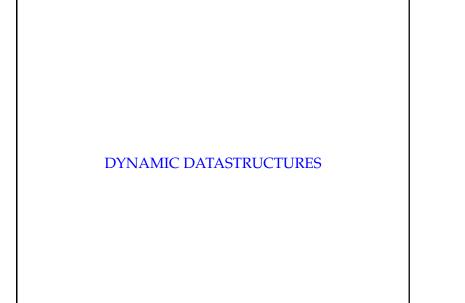

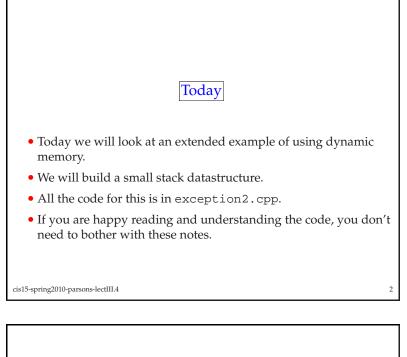

- We start by defining a simple building block from which we can construct the stack.
- For a change we will use a struct.
- Remember that a struct is rather like a class, except that its members are public by default.
- We will exploit that here to avoid having to write access functions.
- However, this is *not* good programming practice.
- Our definition, then is:

```
struct dataElement {
public:
    int data;
    dataElement* dptr;
};
```

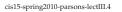

• We can think of this as defining a box with two parts.

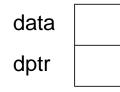

- In one part we can store data.
- In the other we have a pointer for linking boxes together.

cis15-spring2010-parsons-lectIII.4

3

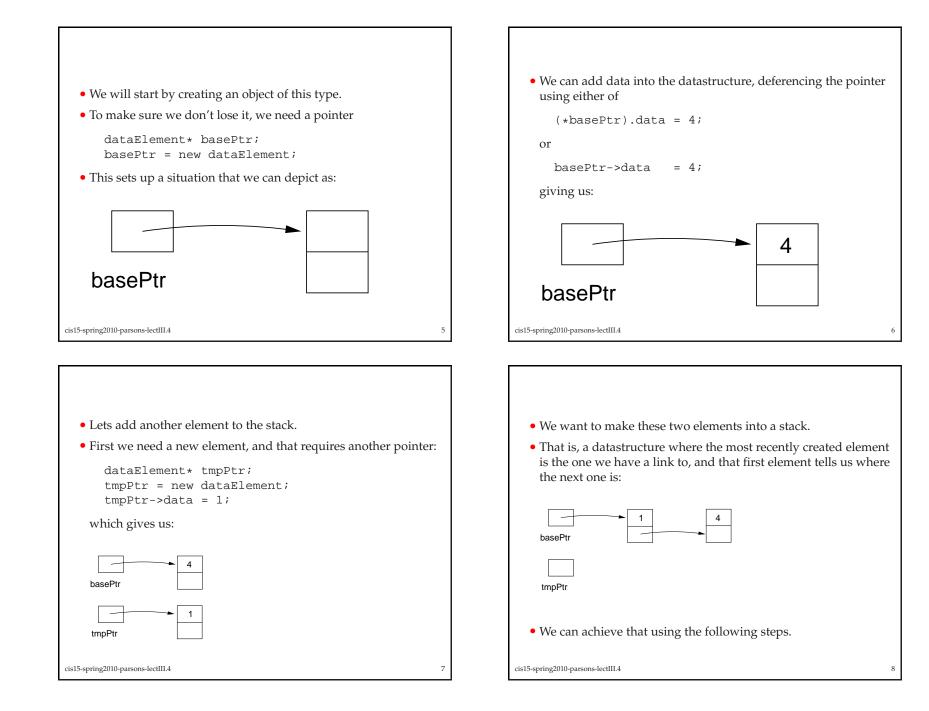

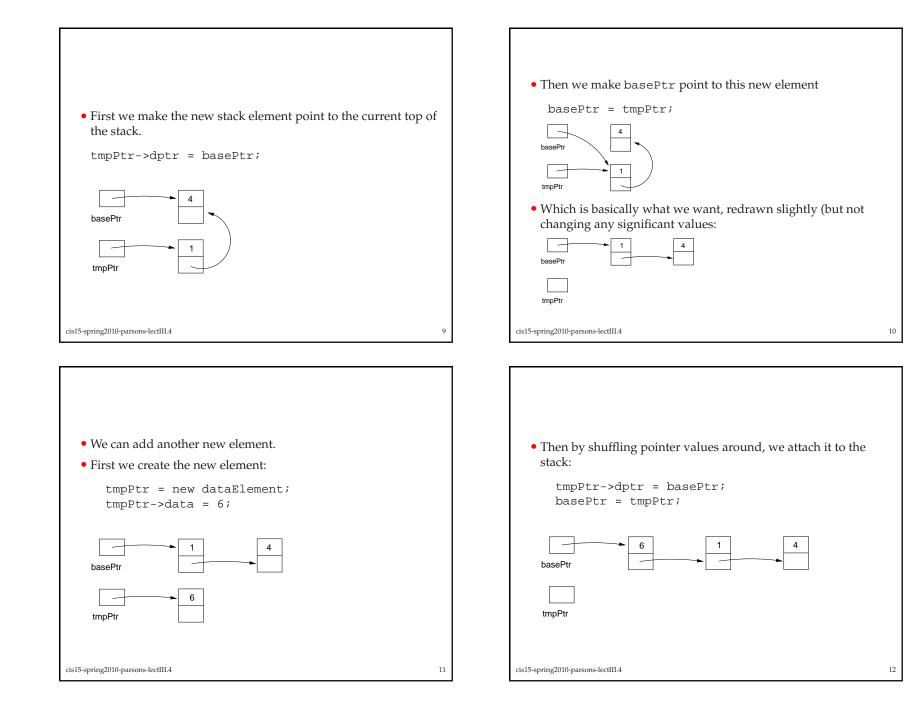

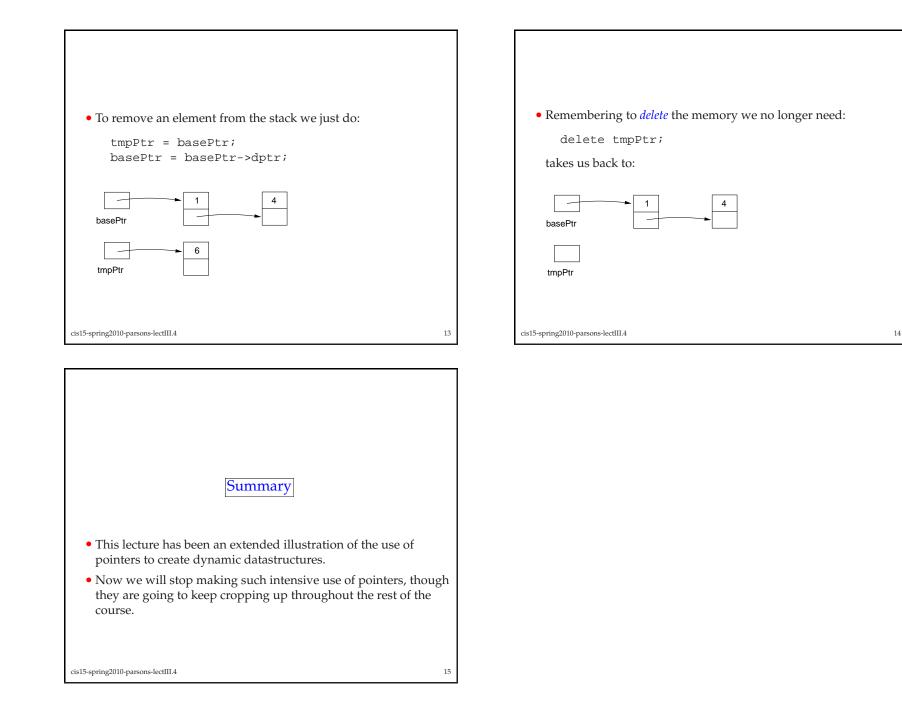